<< Photoshop >>

书名:<<边用边学Photoshop服装与配饰的效果表现>>

, tushu007.com

13 ISBN 9787115228383

10 ISBN 7115228388

出版时间:2010-6

页数:250

PDF

更多资源请访问:http://www.tushu007.com

## Photoshop

 $\label{eq:prob} \text{Photoshop}$ "  $\text{Photoshop}$ Photoshop CS4

Photoshop CS4

Photoshop CS4

, tushu007.com

PhotosImp cs4

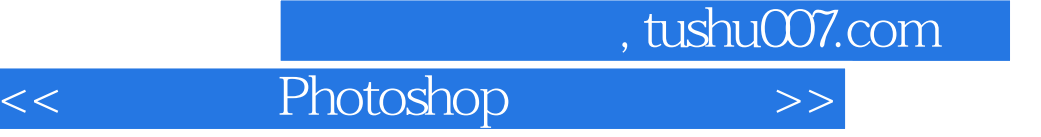

Photoshop CS4

Photoshop CS4

Photoshop CS4

Photoshop CS4

 $,$  tushu007.com

 $<<$  Photoshop  $>>$ 

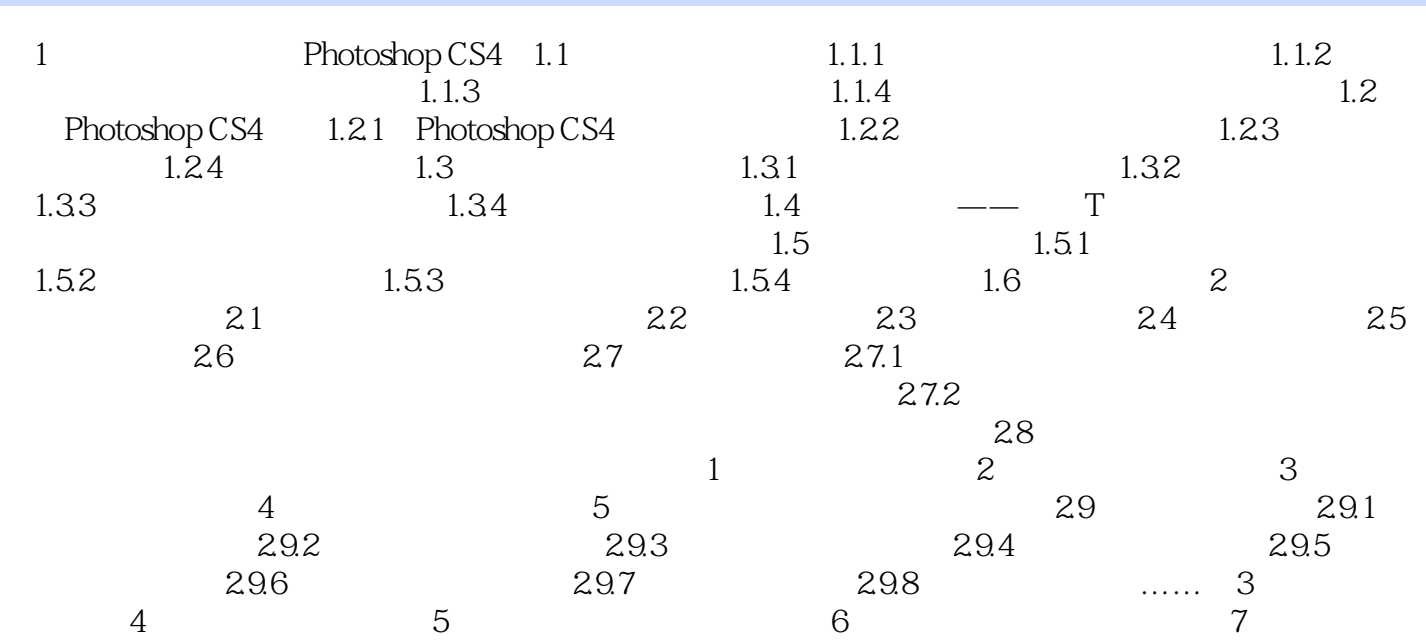

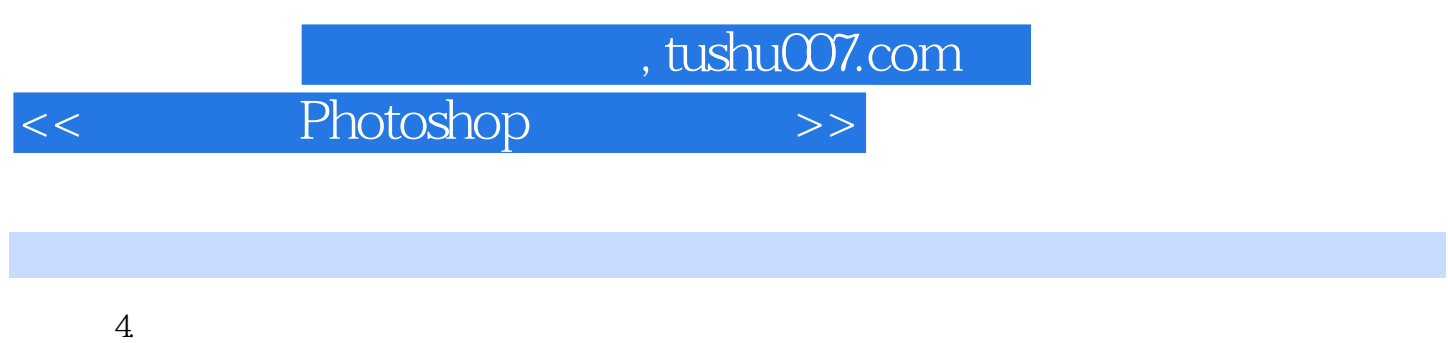

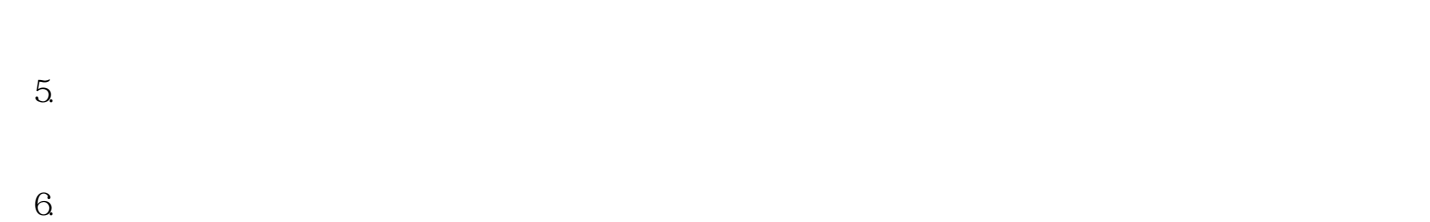

 $1-6$  $7.$ 

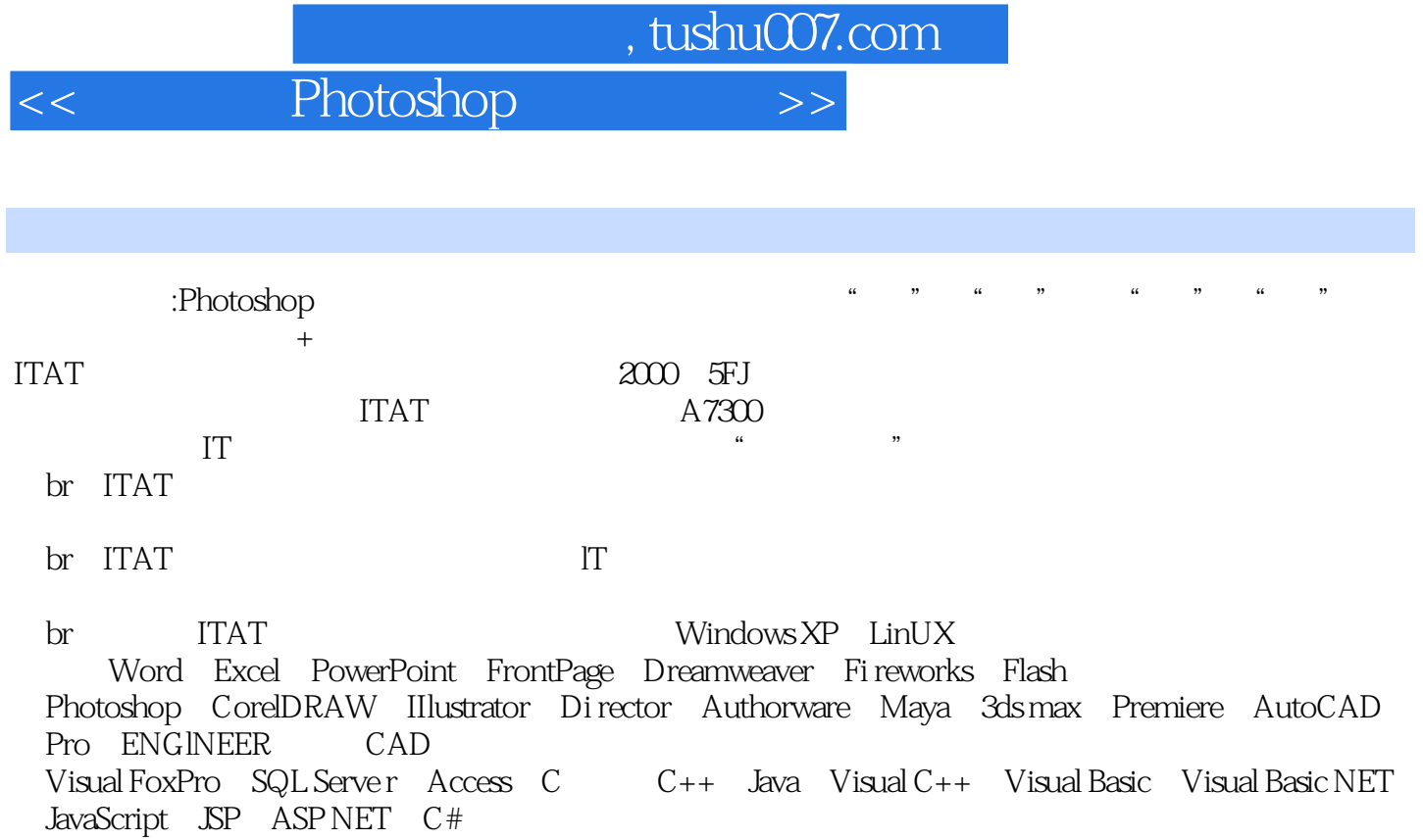

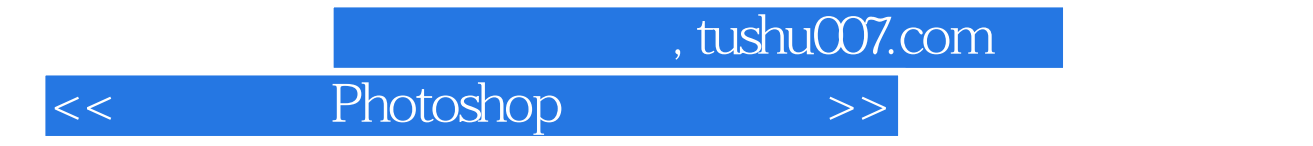

本站所提供下载的PDF图书仅提供预览和简介,请支持正版图书。

更多资源请访问:http://www.tushu007.com